УДК 550.837.75+551.501.8

Е.Ю. ЗЫКОВ

Казанский федеральный университет Казань E-mail: Evgeniy.Zykov@kpfu.ru

Статья

# Простой обратный конвертер

## для восстановления ионограмм

XXX Симпозиум по радиолокационному зондированию природных сред

В данной работе описывается система восстановления цифрового формата ионограмм вертикального зондирования по их открытому графическому изображению. Была разработана упрошенная программа для воссоздания и конвертирования ионограмм, полученных различными ионозондами.

#### алгоритма и обсуждение полученных Описание данных

При исследовании ионосферы возникает ряд задач, решение которых невозможно без организации автоматизированной обработки информации о состоянии ионосферы. Ионограмма, или высотно-частотная характеристика один из самых распространенных источников информации об ионосфере, представляющий собой набор точек, каждая из которых имеет координаты: частоту и действующую высоту.

большинстве сайтов, содержащих ионосферную К сожалению, на информацию, практически все данные, в том числе и ионограммы, приводятся в упрощенном графическом растровом виде, то есть можно получить лишь качественное, а не количественное представление об ионосфере. Например, на восстановленного ионограммах приводятся кривые профиля многих электронной концентрации, по которым можно лишь оценить его форму, но невозможно узнать цифровые значения. С другой стороны, во многих научных коллективах существуют сложившиеся наработанные методики и собственные уникальные программы обработки, в том числе и ионограмм, работающие с определенными форматами данных.

Если владелец данных выставил графическое представление ионограммы в свободный доступ, то не нарушая авторских и патентных прав при помощи обратной задачи возможно сделать оцифровку, сохранить данные в формате, с которыми исследователь привык работать, и провести повторную обработку, например, восстановить тот же профиль электронной концентрации по своей методике, для того, чтобы данные, полученные с разных приборов были

обработаны единообразно, для их корректного сопоставления. Особенно это касается многоточечных одновременных наблюдений, когда невозможно сразу задействовать всю имеющуюся территориальную аппаратуру, принадлежащую разным ведомствам, или научным коллективам. В качестве примеров подобных наблюдений можно привести эксперименты на ионосферных нагревных стендах, исследование воздействия челябинского метеорита на ионосферные процессы, изучение динамики спорадических Е-слоев и ионосферных возмущений. Несмотря на то, что таковой метод, который можно назвать backscaling, по точности и удобству является шагом назад по сравнению с классическим autoscaling, можно надеяться, что он будет применяться в тех случаях когда:

- исходные цифровые данные уже невозможно восстановить никаким иным образом.
- в начальной стадии исследований, когда нет уверенности, будет ли наблюдаться предсказанный эффект.
- нет необходимости закупать весь большой объем данных для того, чтобы небольшую использовать только  $\overline{MX}$ часть, интересующую экспериментатора,
- не имеет смысла писать различные конверторы для одноразовой обработки данных.

Для работы с конвертором необходимо иметь графические изображения ионограмм (например, свободно выложенные на ионосферных сайтах, или архивные оцифрованные аналоговые данные). Размер изображения и количество цветов, или градаций серого при этом не имеет значения. После этого необходимый файл загружается в конвертере. Мышкой выделяется необходимая область изображения, содержащего ионограмму. Необходимо отметить, что целесообразно выбирать не всю область исходной ионограммы, а только ту ее часть, которая заведомо содержит отражения ионосферных слоев, что в дальнейшем может облегчить автоматическую обработку.

Программа автоматически пытается определить  $\mathbf{M}$ удалить рамки ионограммы. Остающаяся на ионограмме разметка дополнительных частотной и высотной сеток, как показала практика, никак не влияют на устойчивость алгоритмов автоматической обработки.

Если фоновое значение рисунка ярче ионограммы, то необходимо установить флаг инверсии изображения.

Единственными параметрами, которые необходимо ввести оператору при конвертации ионограммы, будут являться начальная и конечная частоты и нижняя и верхняя границы высотного диапазона выбранного участка на изображении ионограммы и время, дата и место зондирования.

Основной режим работы с программой конвертации - пакетный. При этом используется то, что все графические файлы будут иметь один, жестко заданный формат и можно использовать одну, заранее выбранную область для конвертации. Также имеет значение и то, что практически все ионосферные данные выкладываются с определенным периодом зондирования. Выделив в

каталоге все необходимые графические файлы, сохраненные по порядку установив зондирования, и время зондирования начальной времени ионограммы и период зондирования, можно произвести одновременную конвертацию всех ионограмм, при этом время зондирования каждой последующей ионограммы будет автоматически увеличиваться на период зондирования. В результате конвертирования создаются файлы ионограмм в формате для ионозонда «Циклон-GPS». Модульный принцип программы позволяет легко добавлять другие открытые форматы ионозондов, такие как CADI, «Базис», формат SAO и т.д.

На рисунках 1.2 и 3 приведены примеры процесса оцифровки ионограммных изображений популярных ионозондов. Видно, что алгоритмы обработки, использующиеся в программе «Циклон-Рапид», не подвергавшиеся никаким изменениям, даже при смене входных данных, достаточно корректно справились с обработкой, что позволяет судить о достаточной устойчивости применяющихся в них методик, что позволяет надеяться на то, что и иные сторонние программы смогут работать с воссозданными таким образом ионограммами.

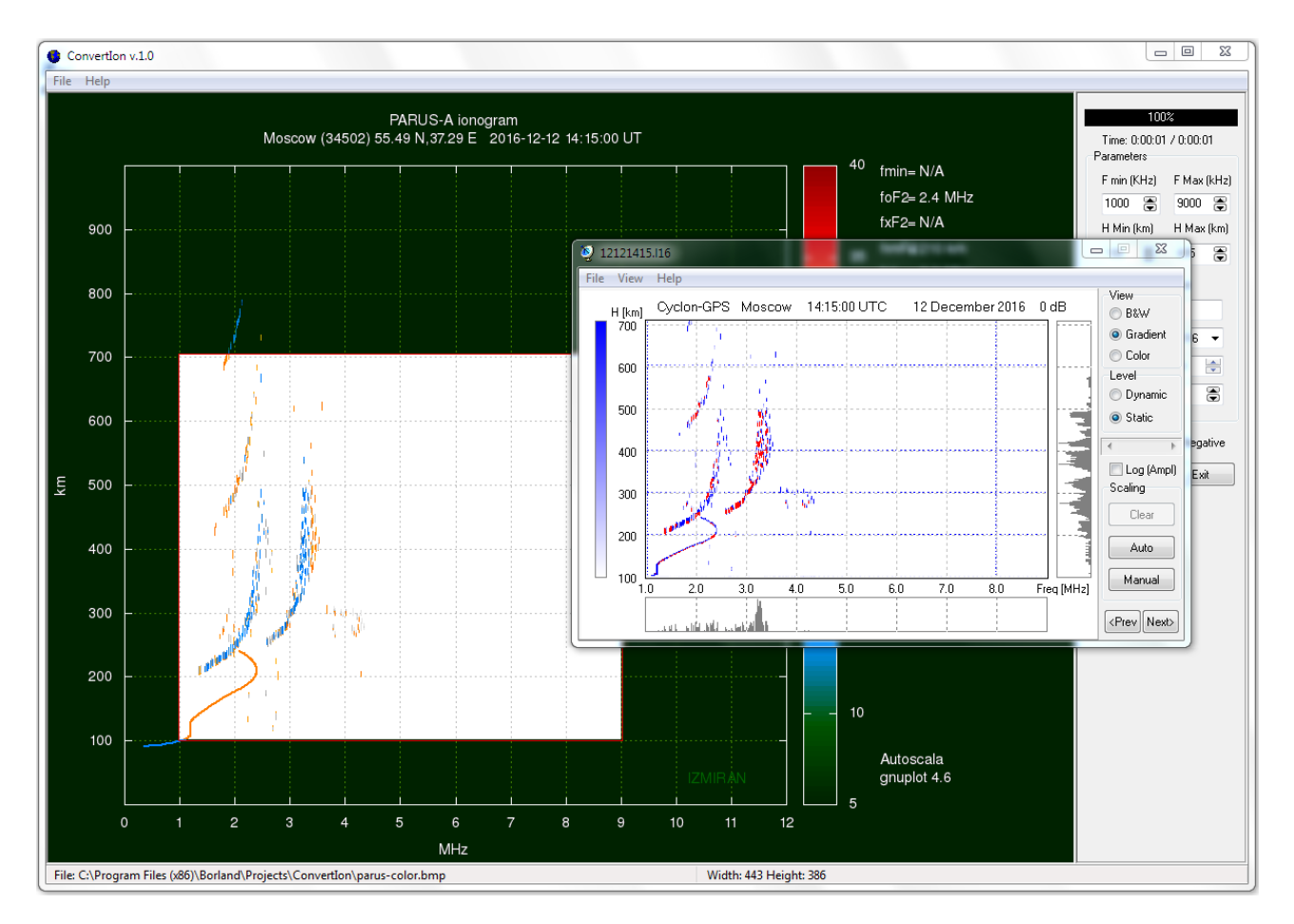

Рисунок 1 — Пример обратной оцифровки ионограммы формата ионозонда Parus (*V*3MVPAH)

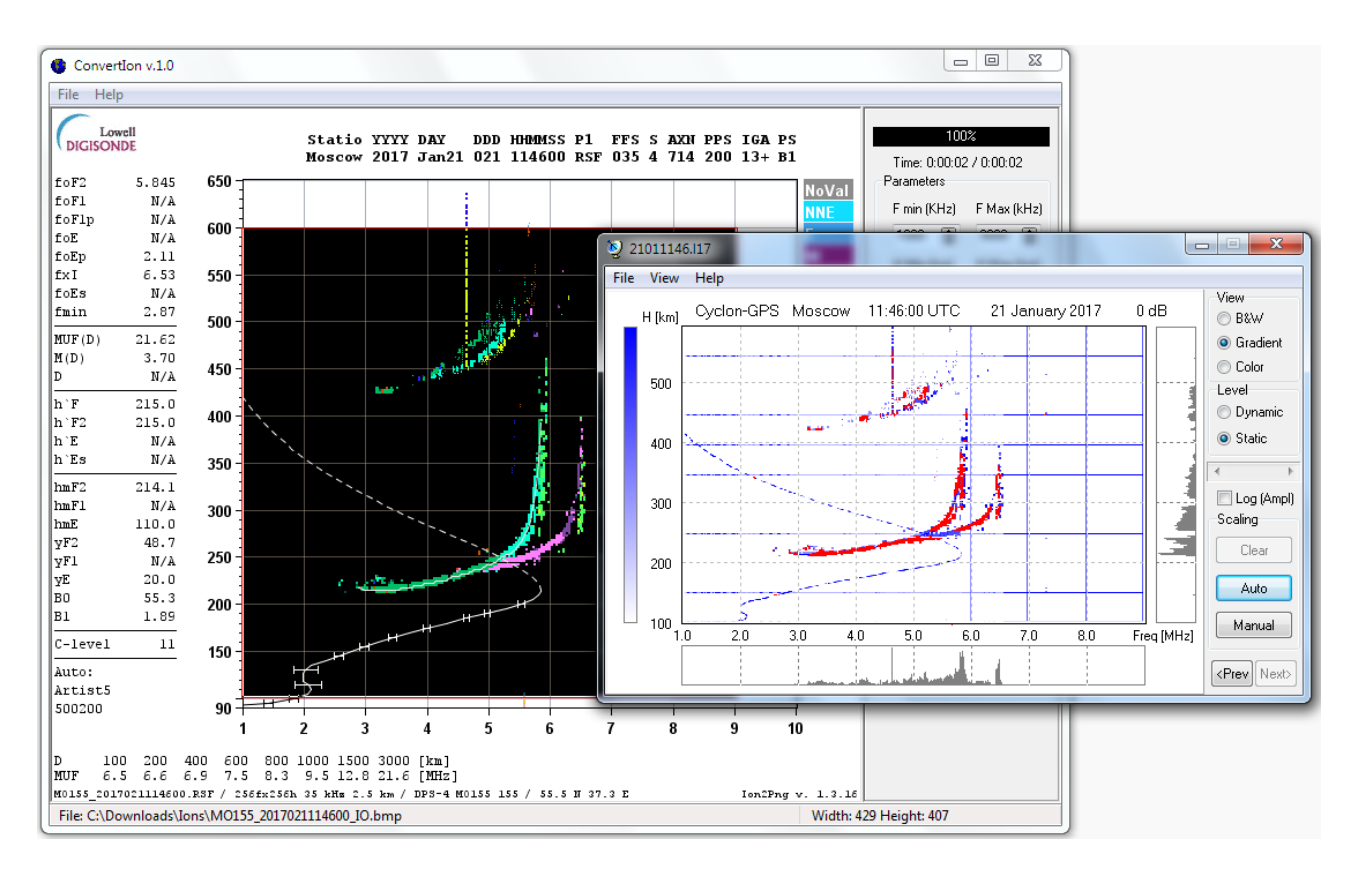

Рисунок 2 — Пример обратной оцифровки ионограммы формата ионозонда DIGISONDE (ИЗМИРАН)

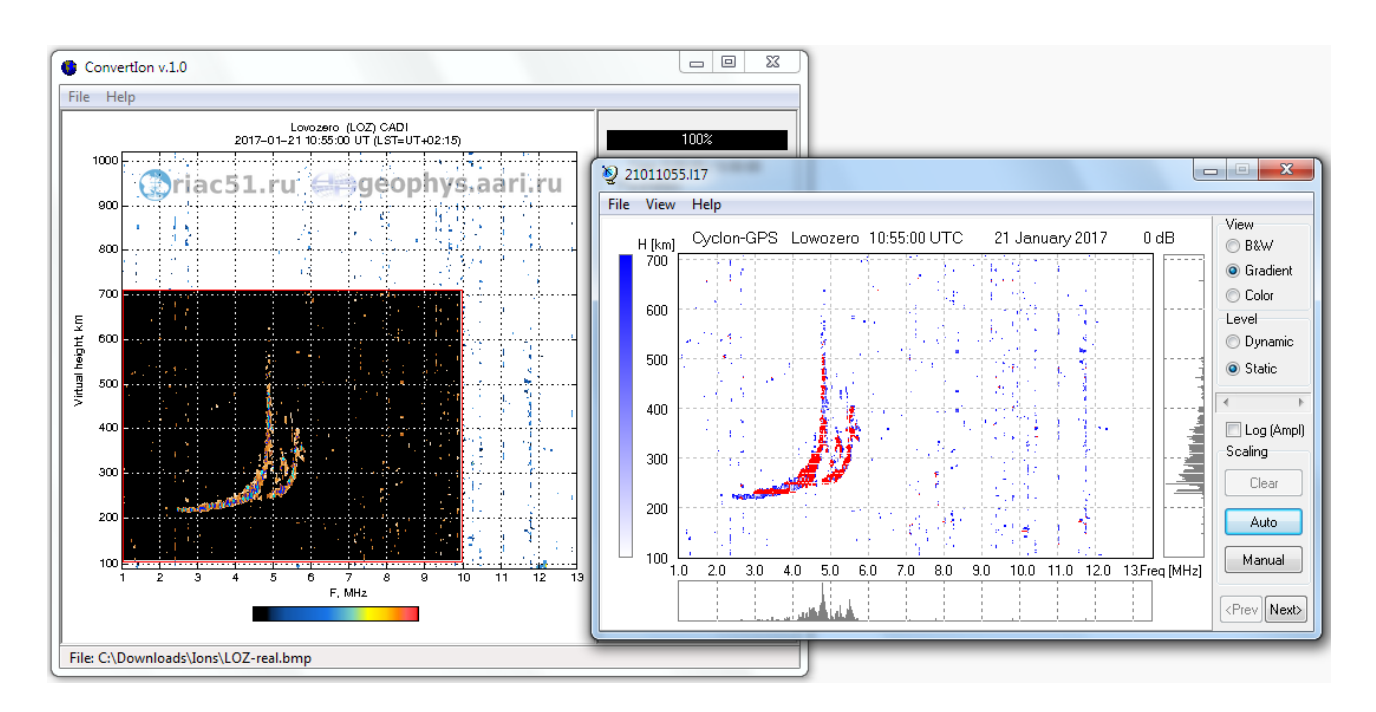

Рисунок 3 — Пример обратной оцифровки ионограммы формата ионозонда CADI (ААНИИ)

### **ЗАКЛЮЧЕНИЕ**

Разработан, реализован на практике и протестирован алгоритм упрощенного конвертирования и восстановления ионограмм вертикального зондирования. Созданный конвертор форматов может применяться для предварительной обработки данных, полученными различными ионозондами вертикального зондирования, что позволяет упростить процесс создания единых ионосферных баз данных. При модернизации подобная методика может применяться и для воссоздания иных ионосферных и сторонних данных, непосредственный доступ к их цифровым исходникам затруднен.

#### Список использованных источников

1. Зыков Е.Ю., Шерстюков О.Н., Акчурин А.Д. Программно-аппаратный комплекс вертикального зондирования ионосферы "Циклон-М" // Труды Международной научной конференции "Излучение и рассеяние электромагнитных волн" ИРЭМВ-2005. Таганрог. 20- 25 июня 2005. С.428-430.

2. Е.Ю.Зыков, А.Д.Акчурин, А.Л.Сапаев, О.Н.Шерстюков, "Автоматическая интерпретация ионограмм вертикального зондирования", Физико-математические науки, Учѐные записки Казан. гос. ун-та. Сер. Физ.-матем. науки, 150, № 3, Изд-во Казанского унта, Казань, 2008, 36–45

Получено 30.01.17